**≡** Stack**Exchange** v

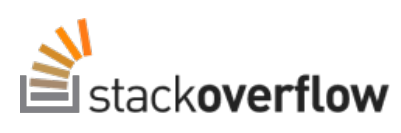

## **Search**

## **2,519 results**

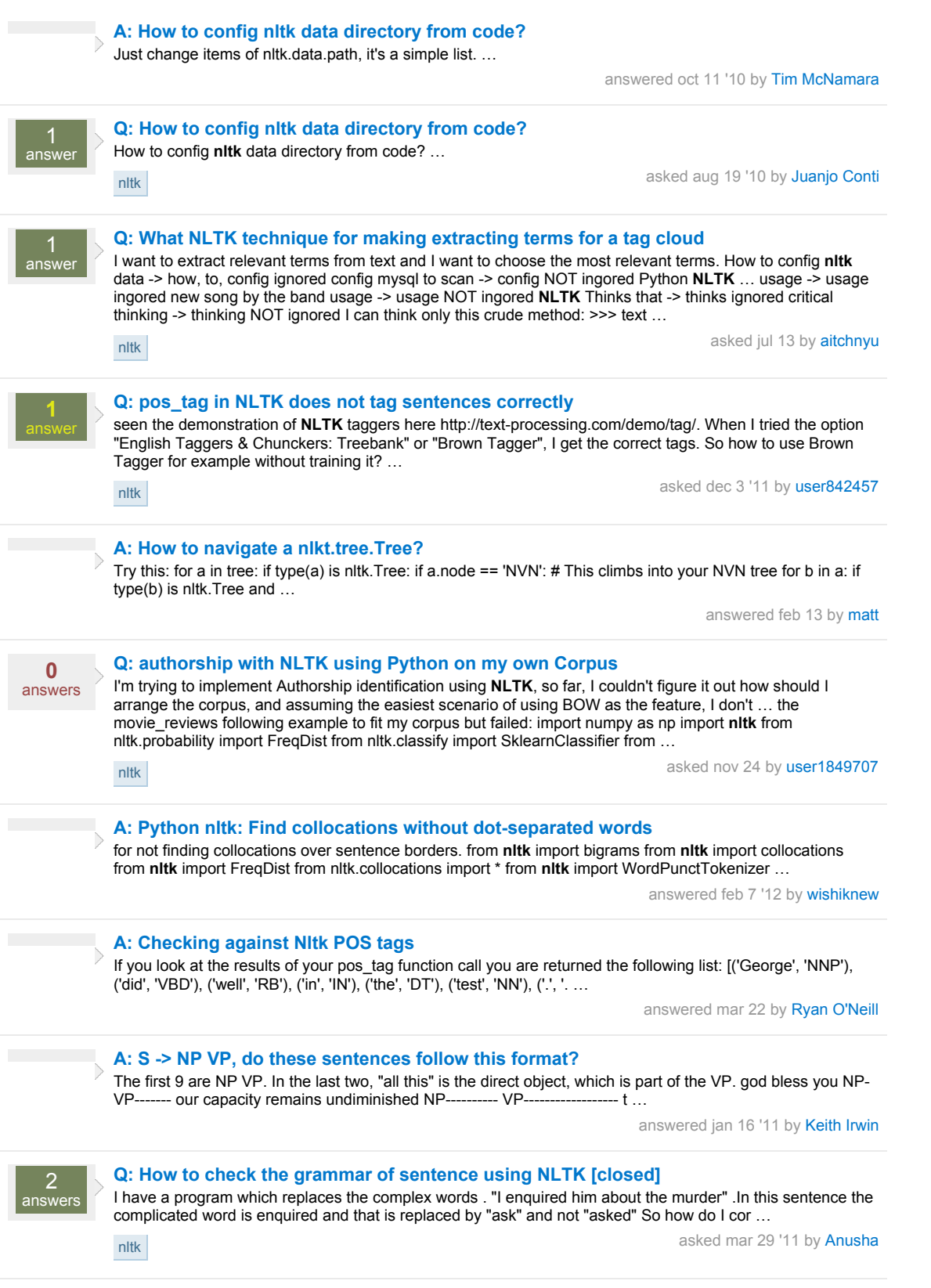

**[Q: Flatting deep tree error](http://stackoverflow.com/questions/12580716/flatting-deep-tree-error)**

**0** answers

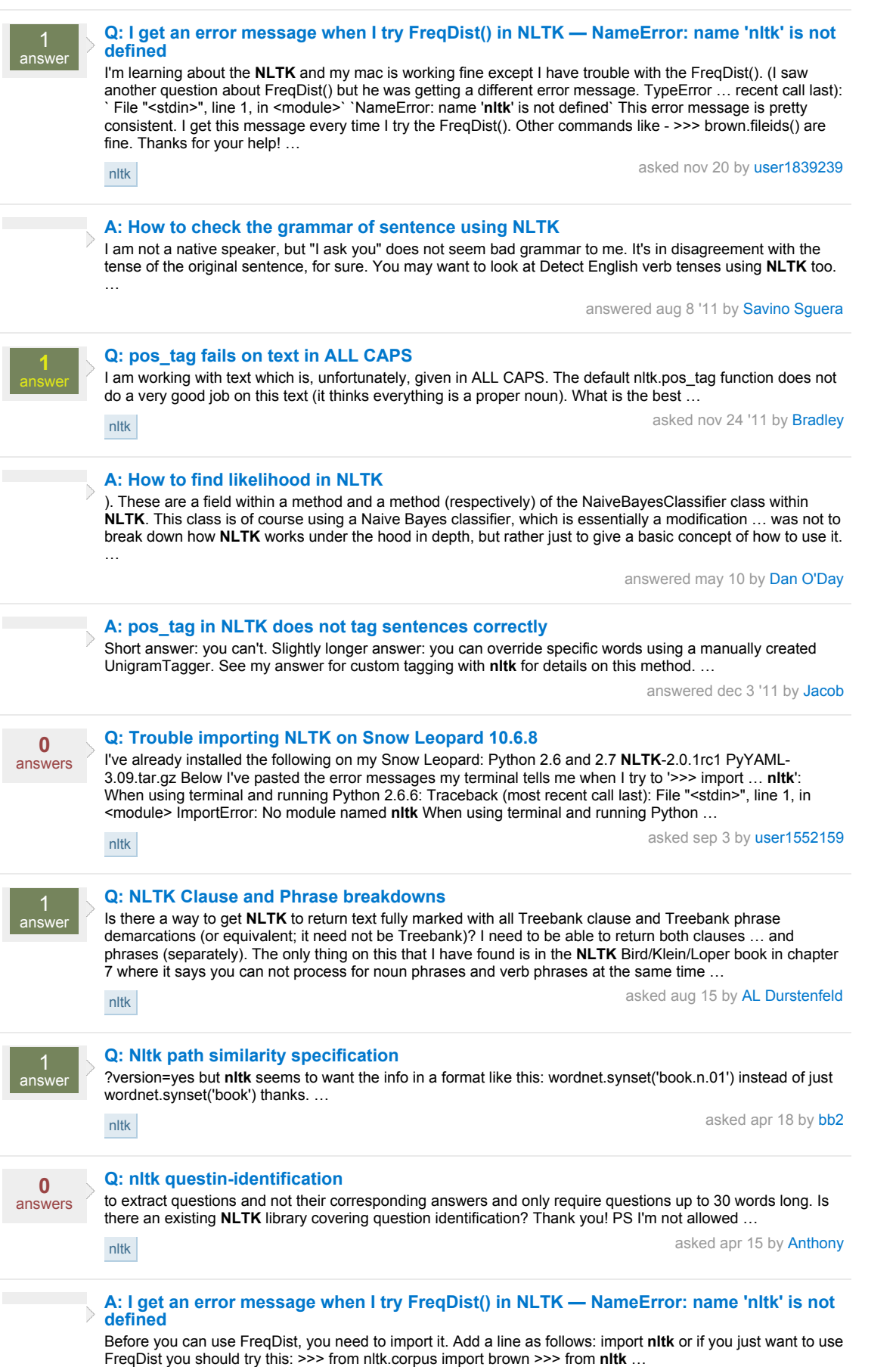

[nltk](http://stackoverflow.com/questions/tagged/nltk) asked sep 25 by [mantonn](http://stackoverflow.com/users/1306173/mantonn)

I want to convert tree to IOB format. But function flatten\_deeptree (from transforms.py file) gives me the

following error: AttributeError: 'tuple' object has no attribute 'height' My code: from nlt …

answered nov 21 by [Spaceghost](http://stackoverflow.com/users/188456/spaceghost)

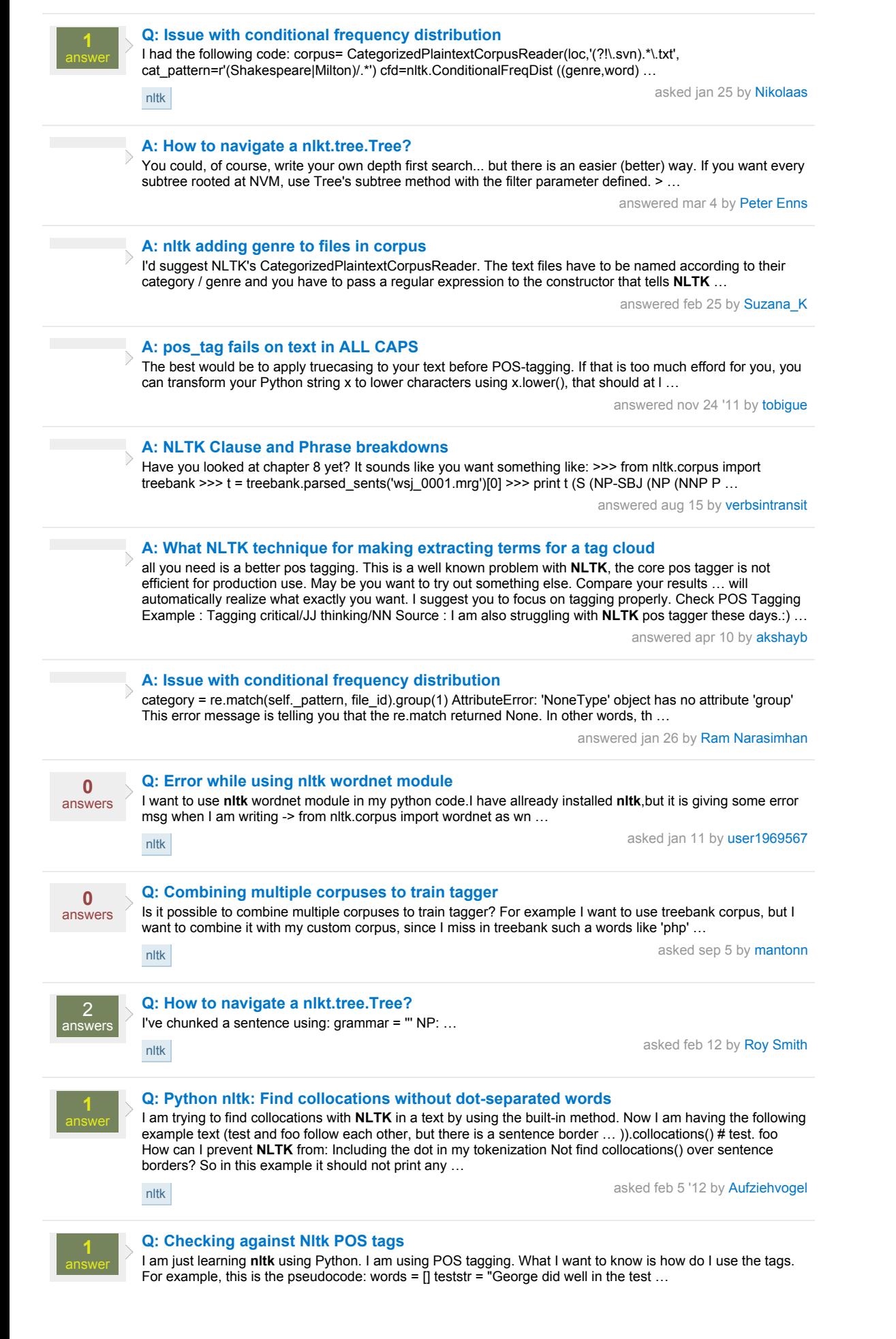

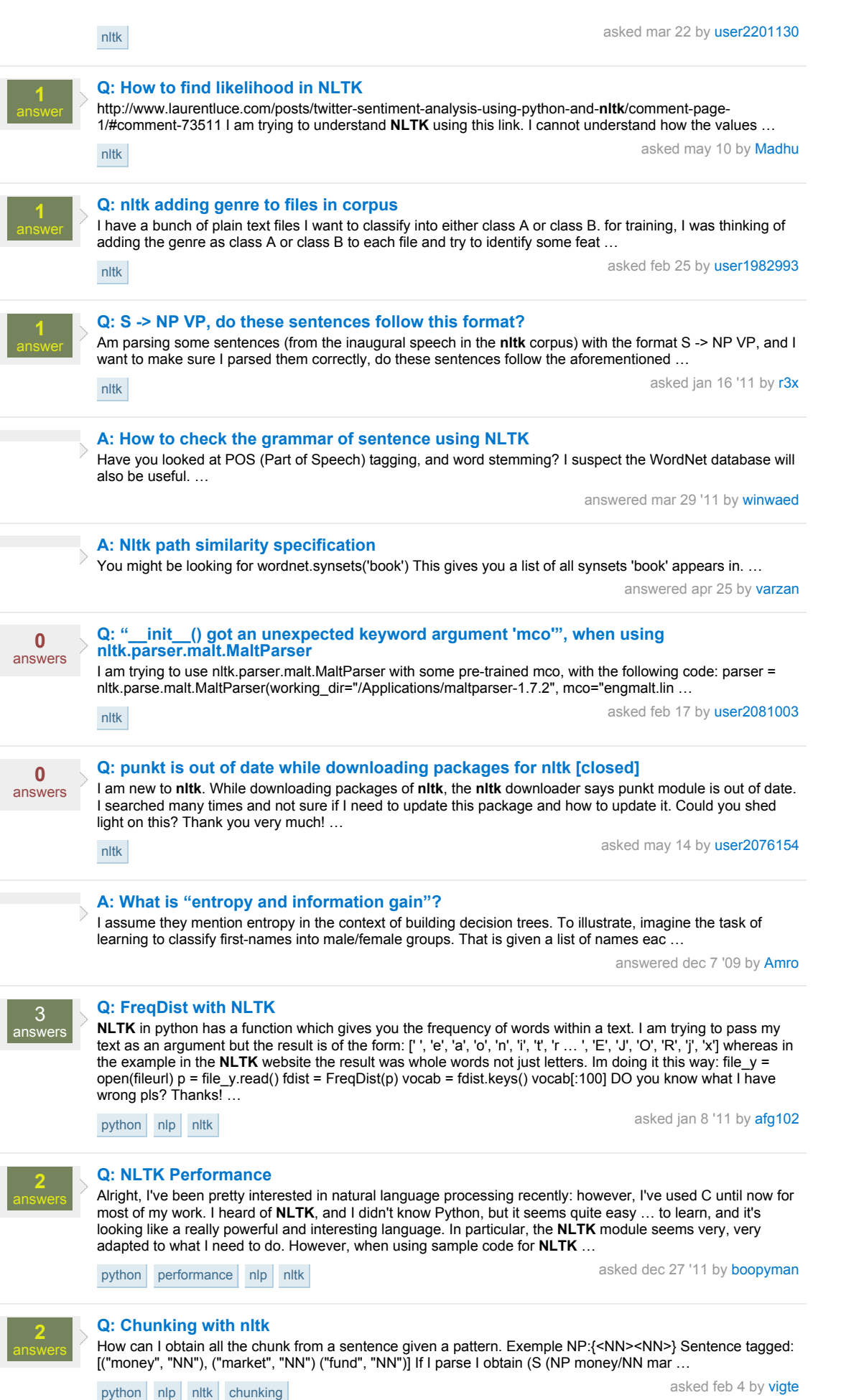

 $\overline{\phantom{a}}$ 

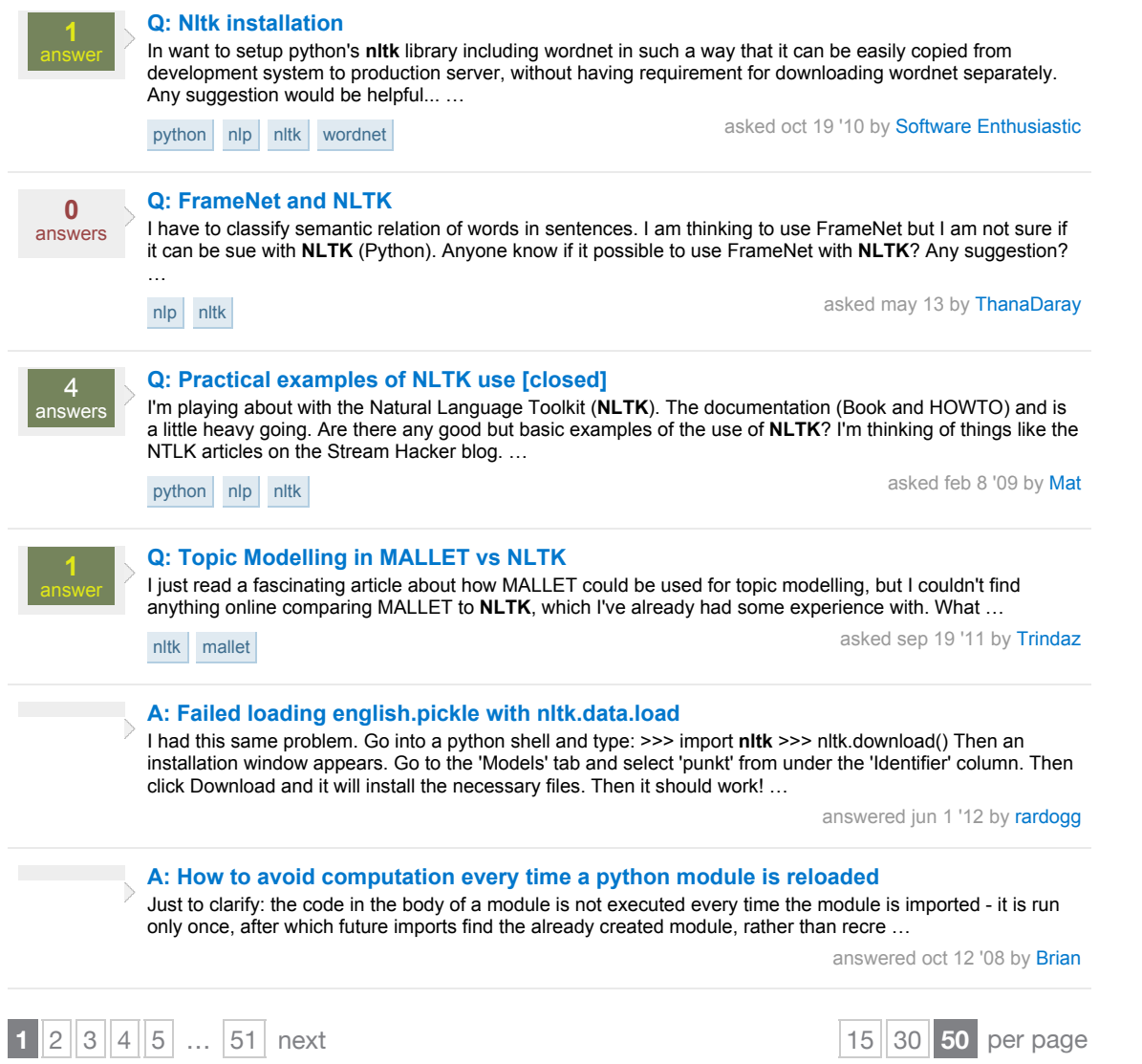